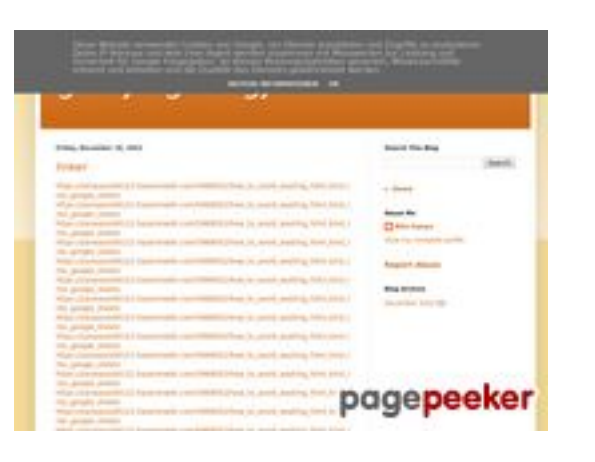

## **Sivuston tiedotgvcxjhgfcxjgc v.blogspot.com**

Luotu Joulukuu 16 2022 17:26 PM

**Pisteet56/100**

#### **SEO Sisältö**

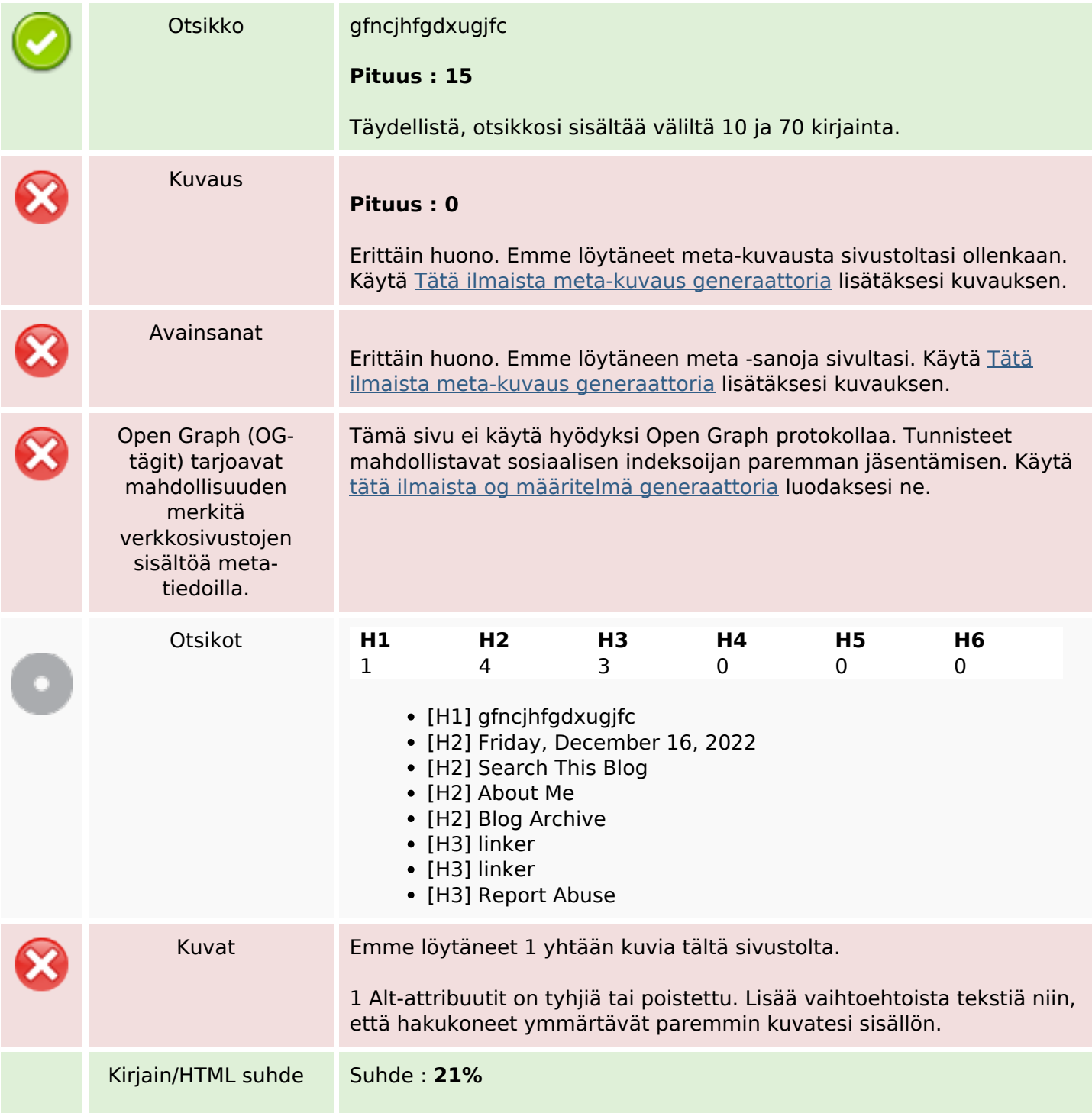

## **SEO Sisältö**

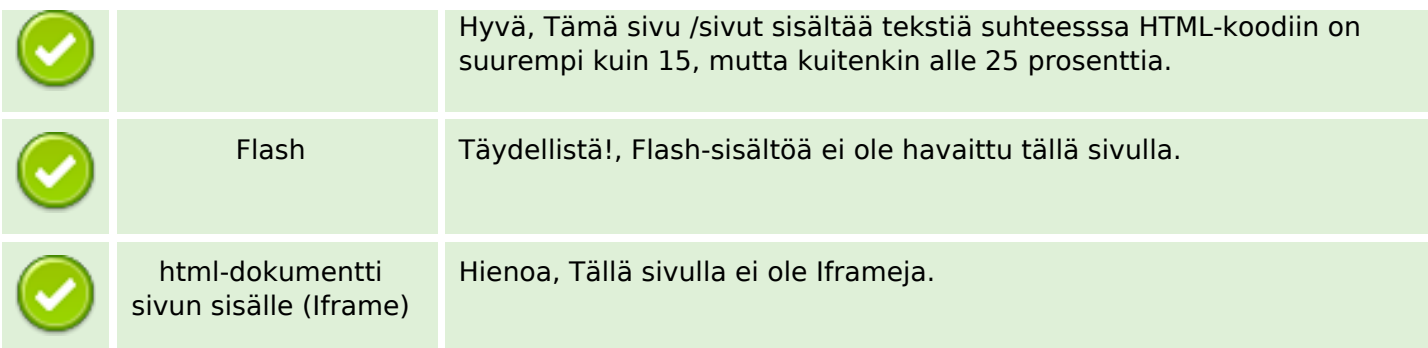

## **SEO Linkit**

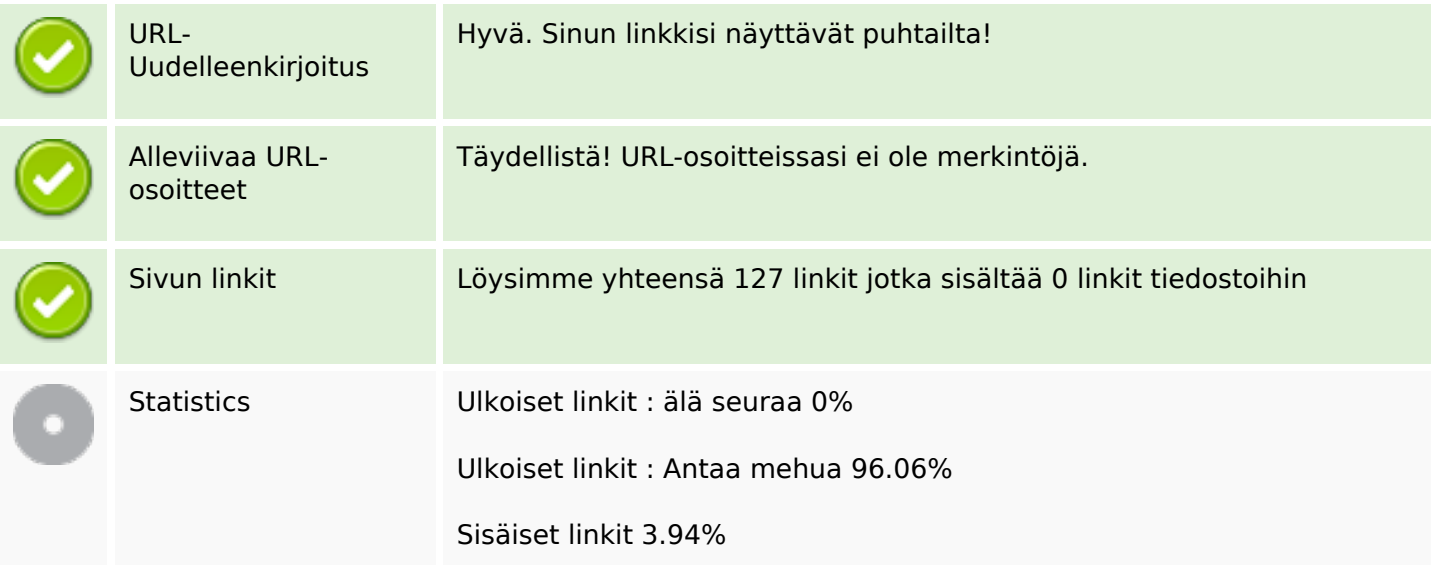

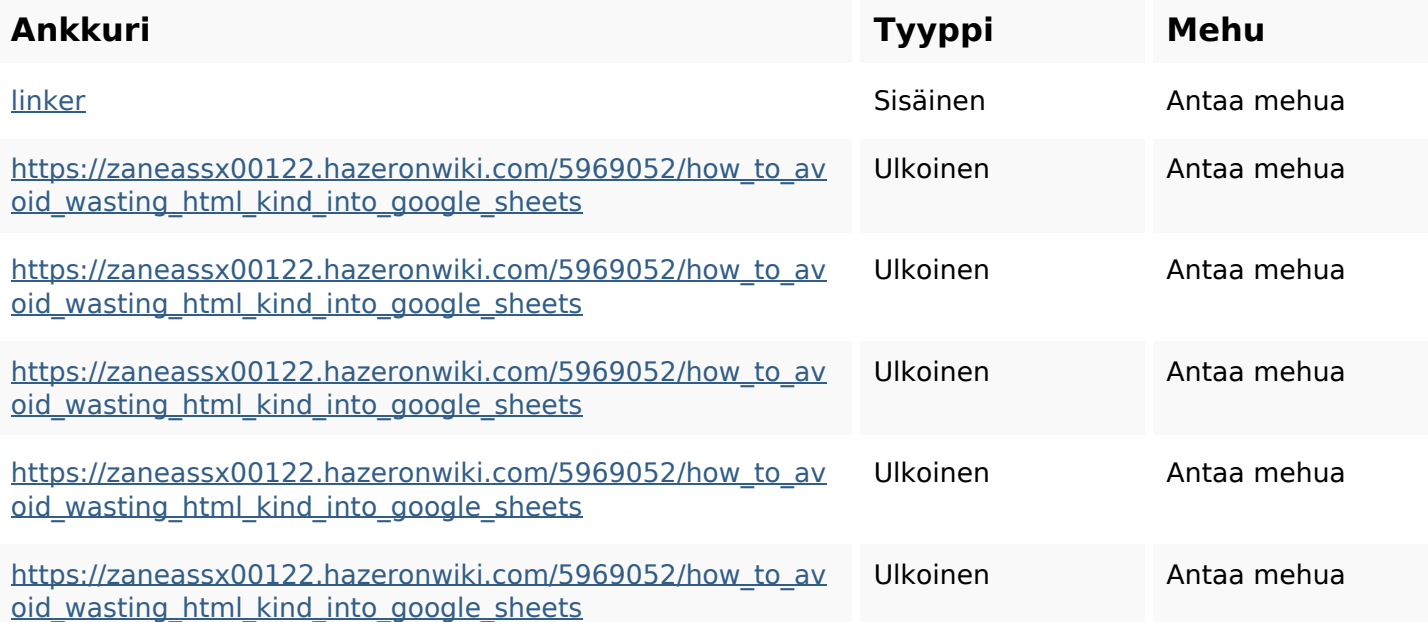

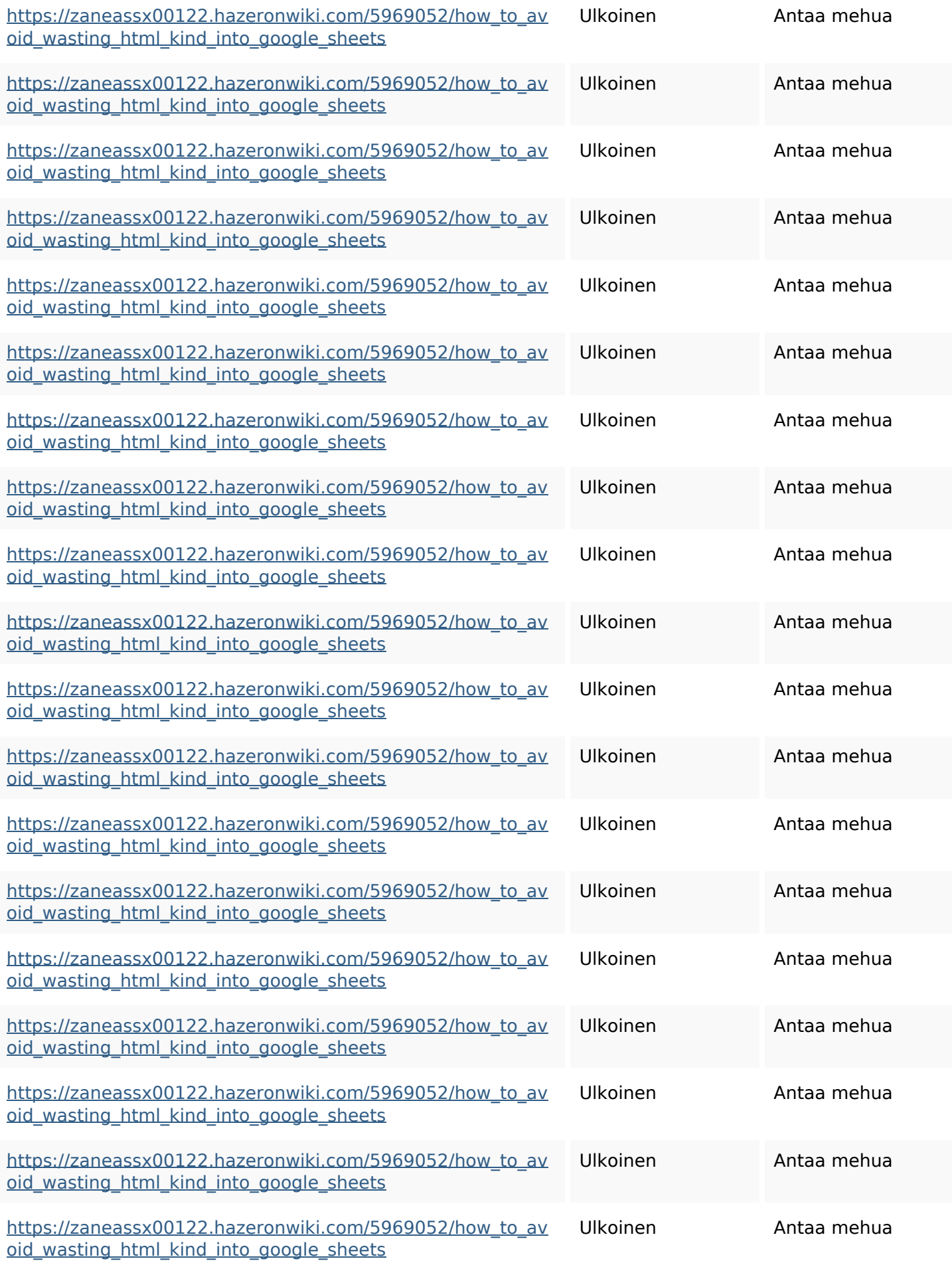

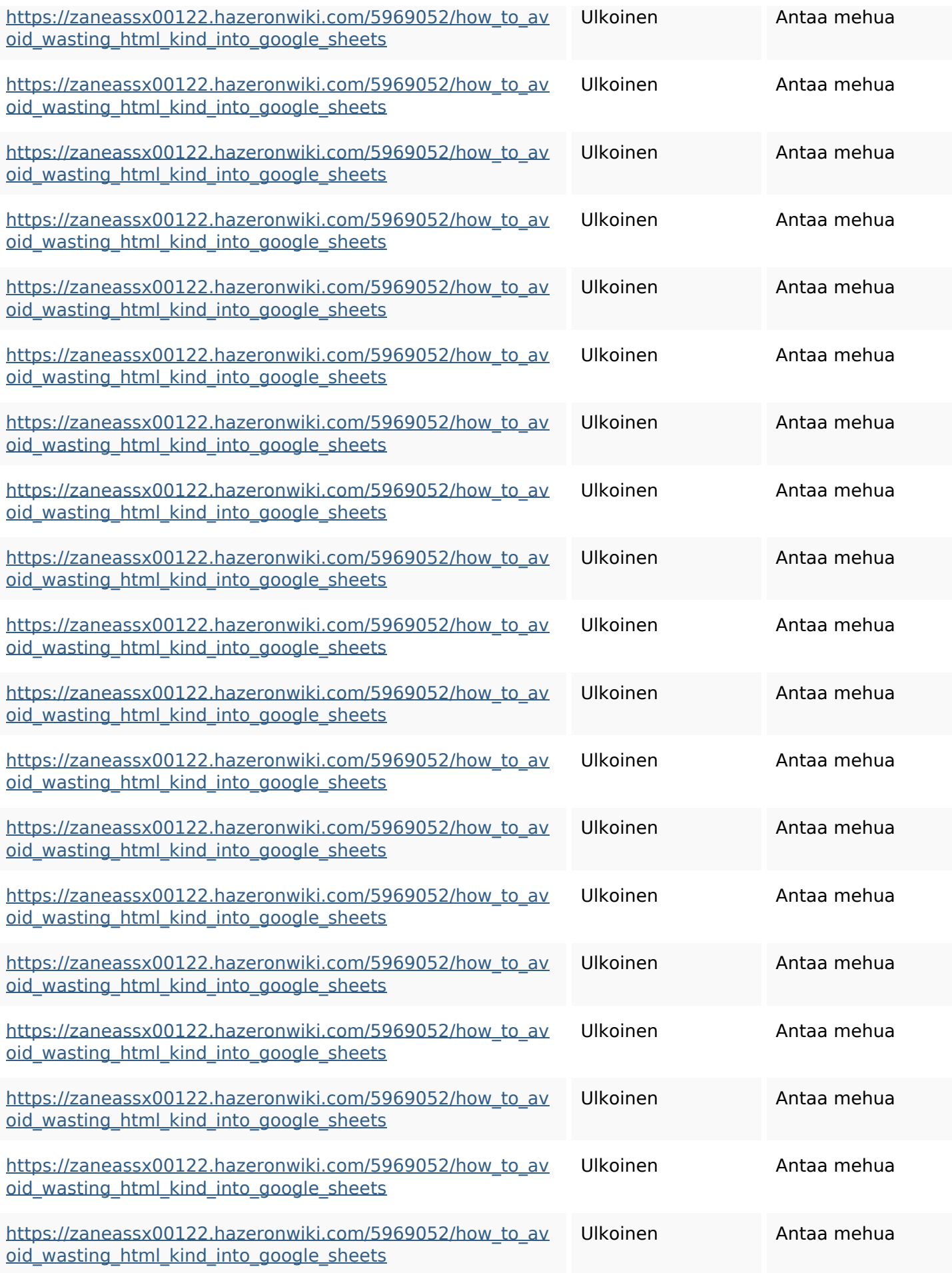

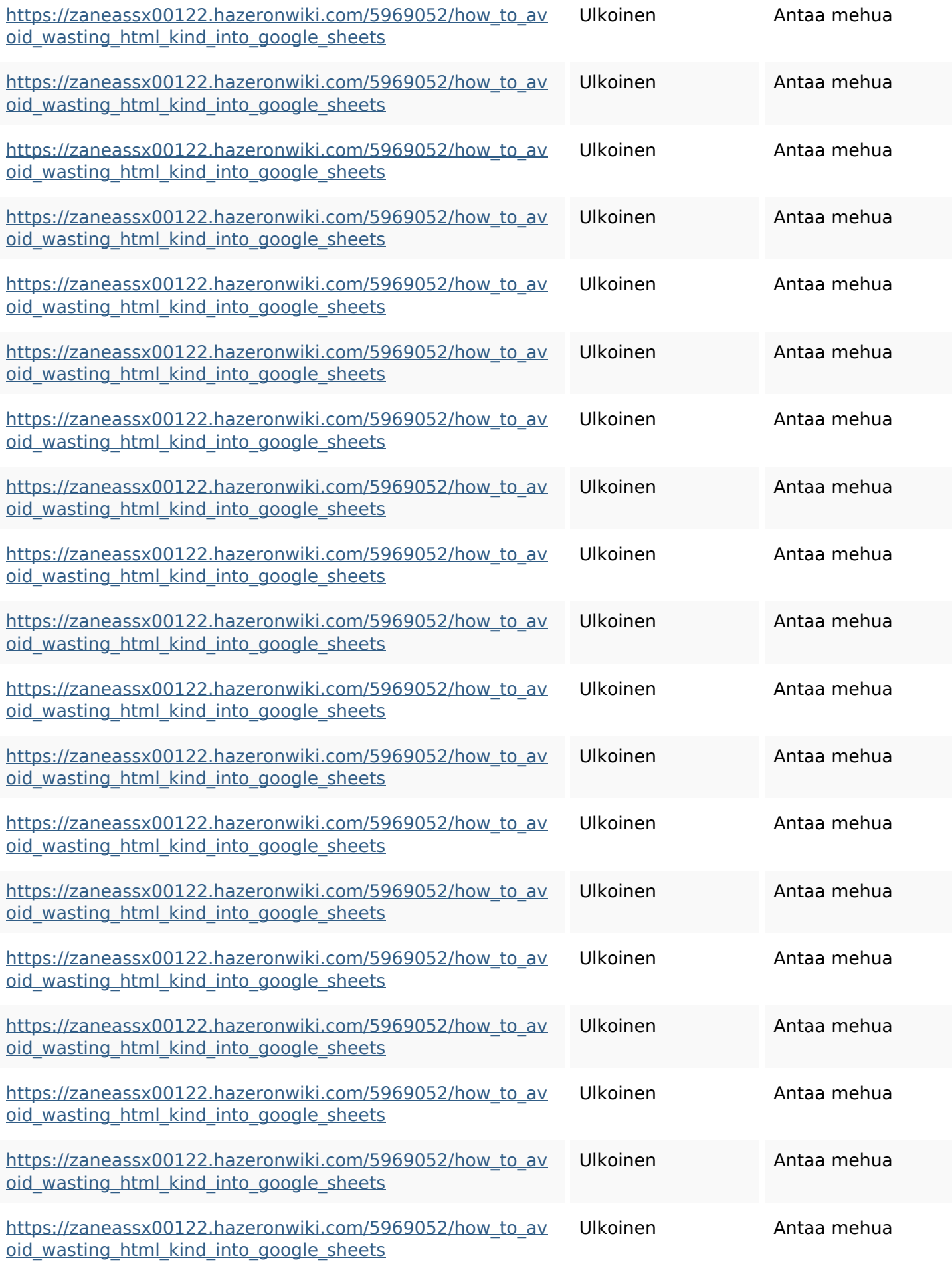

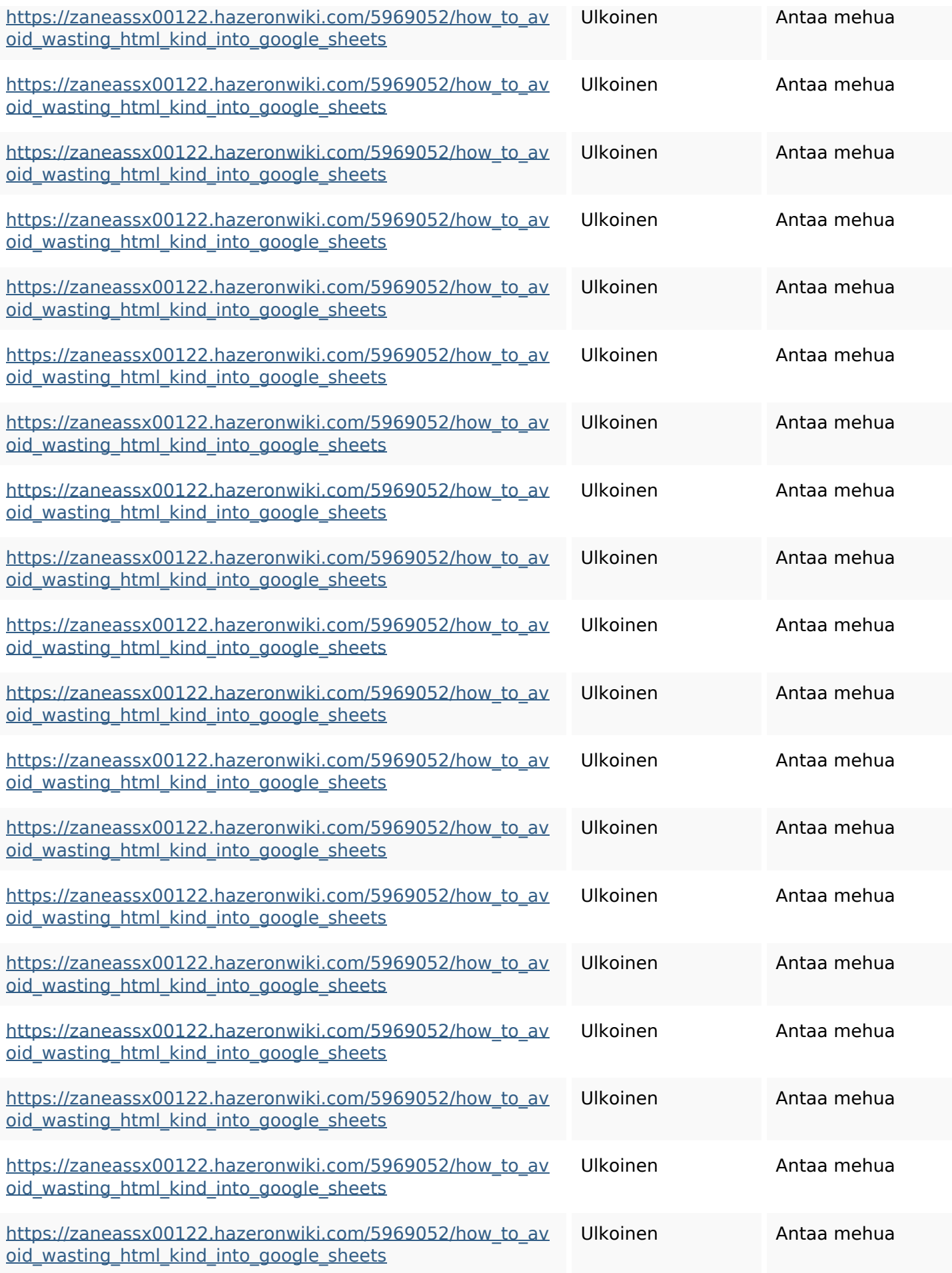

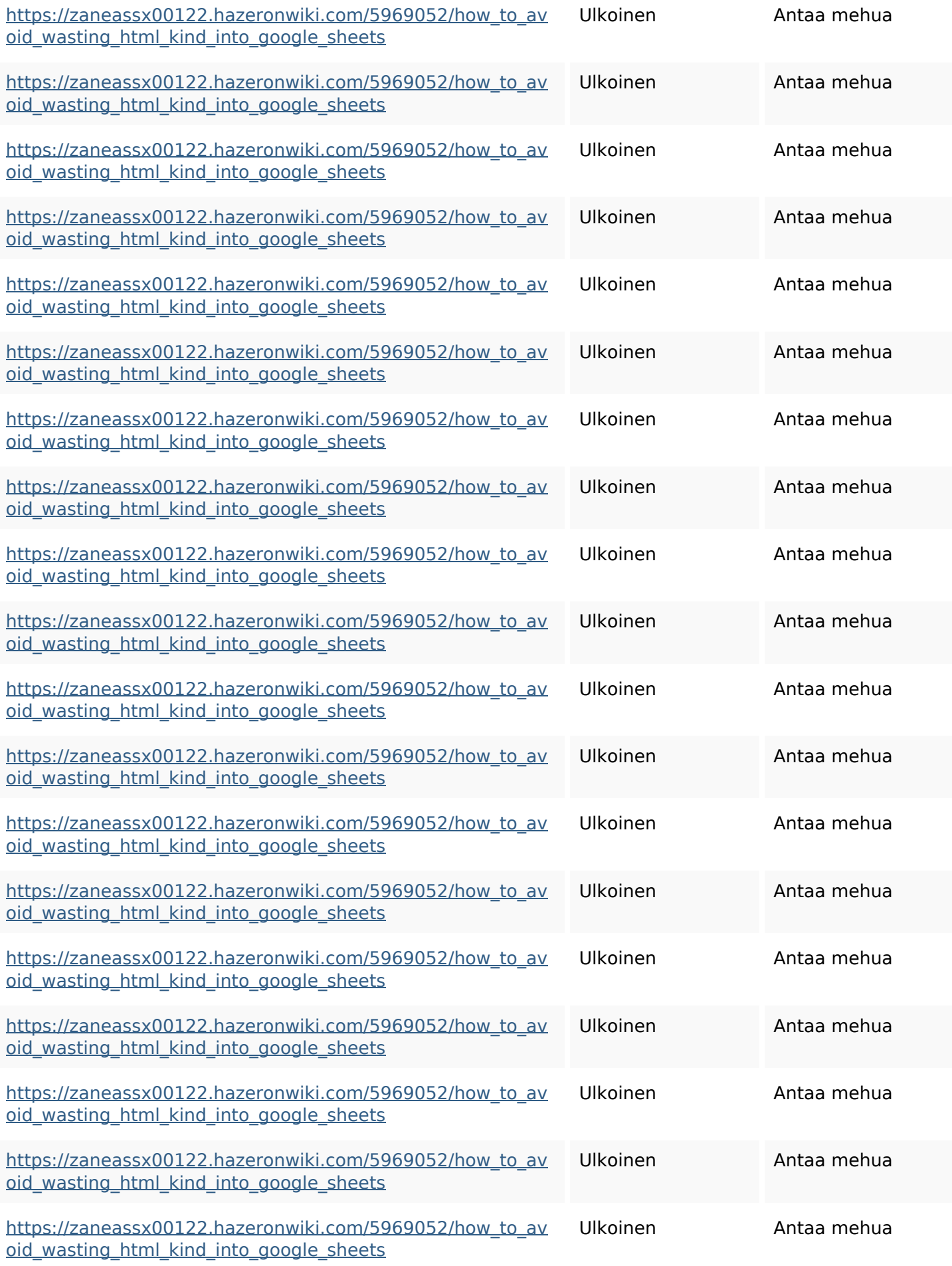

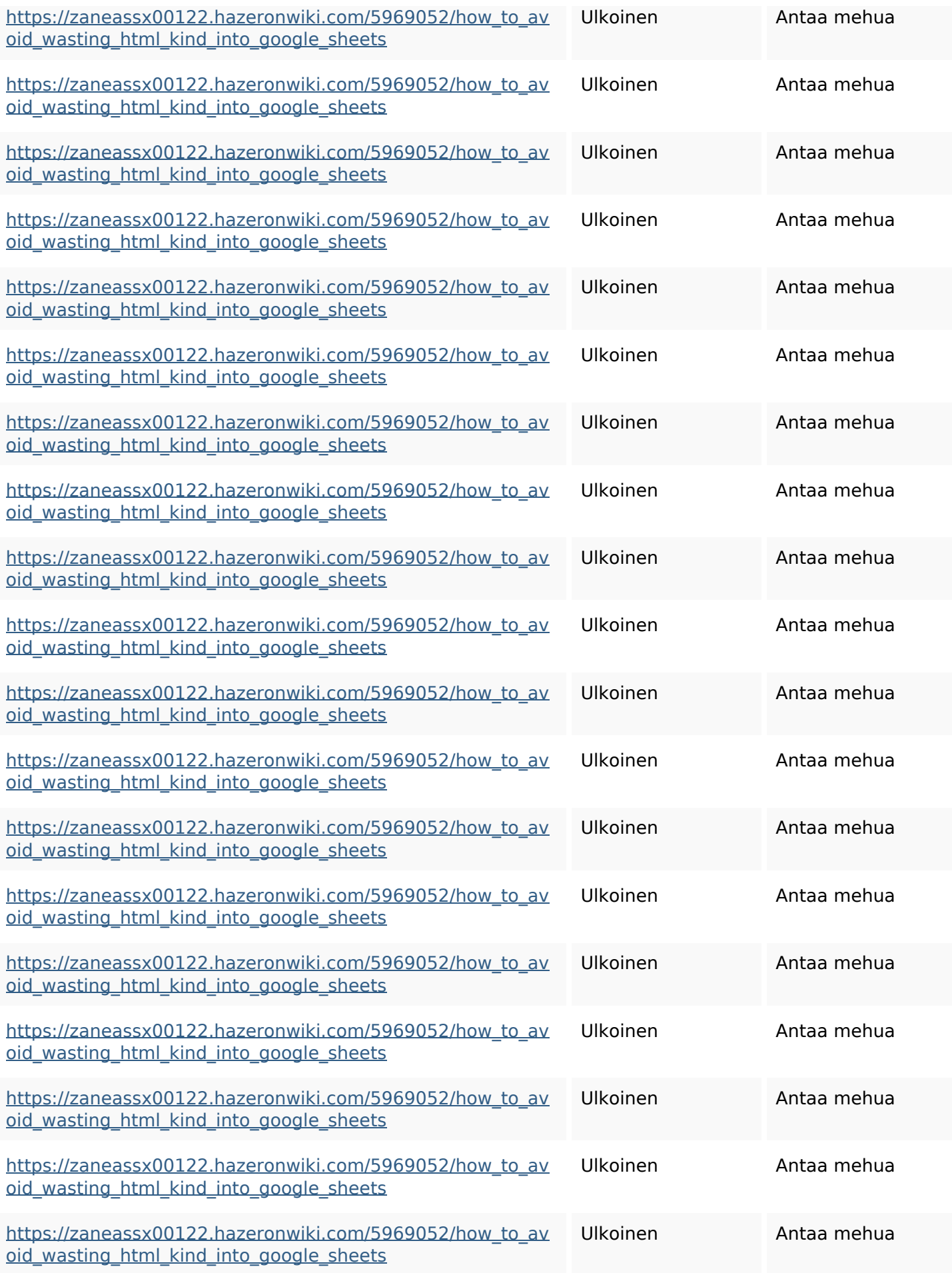

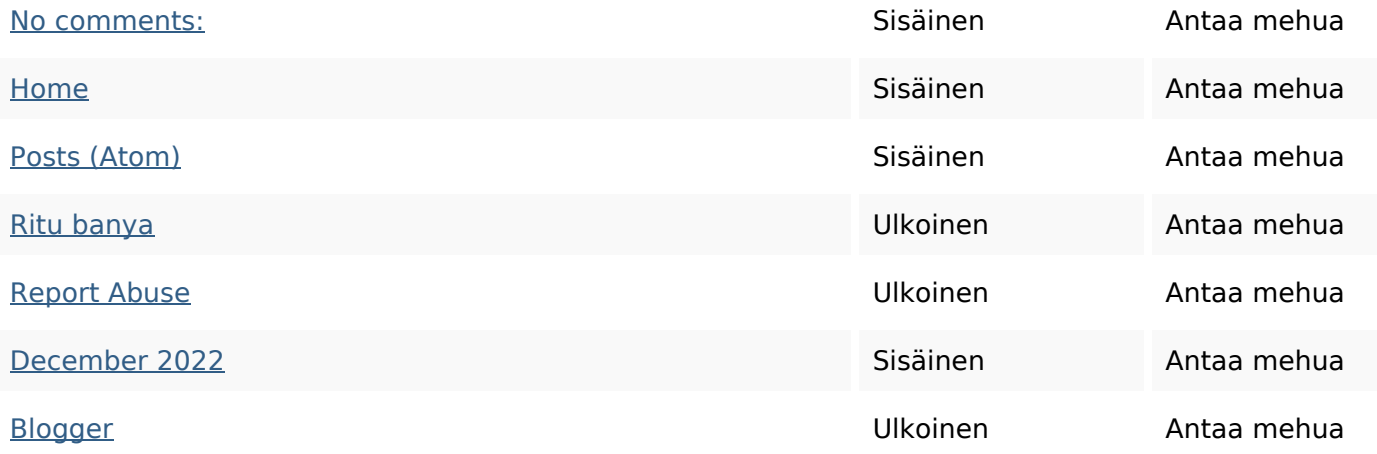

#### **SEO avainsanat**

# Avainsana pilvi httpszaneassx00122hazeron wiki5969052howtoavoidwasti nghtmlkindintogooglesheets

comments december blogthis friday share facebook twitter email linker

#### **Avainsanojen johdonmukaisuus**

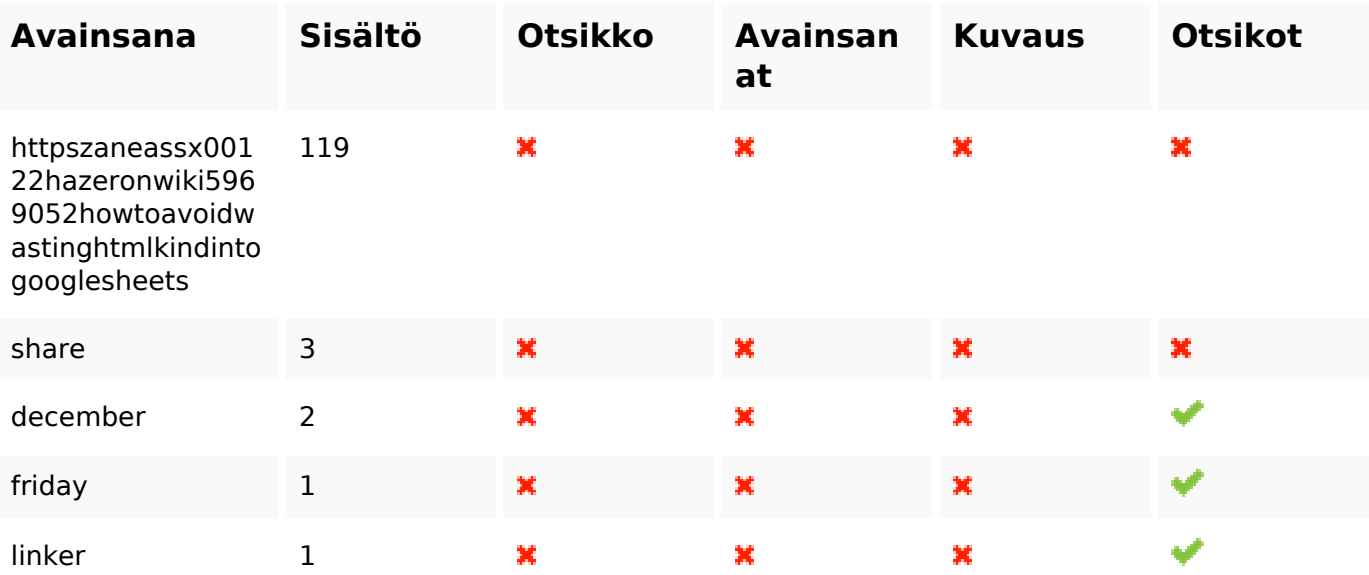

#### **Käytettävyys**

Url Sivusto : gvcxjhgfcxjgcv.blogspot.com Pituus : 27

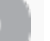

## **Käytettävyys**

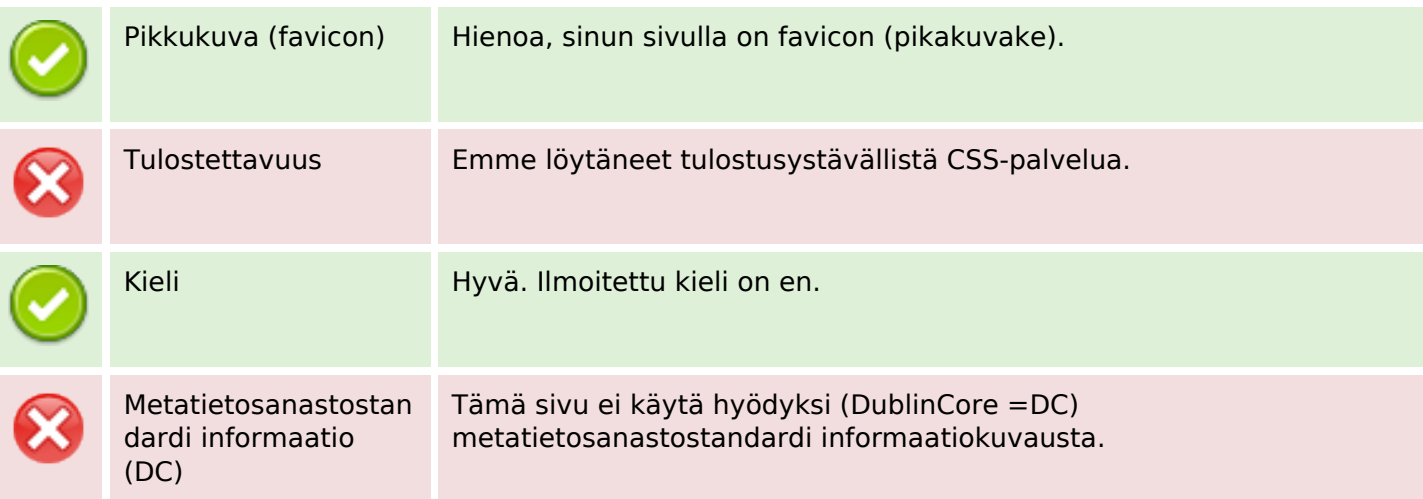

#### **Dokumentti**

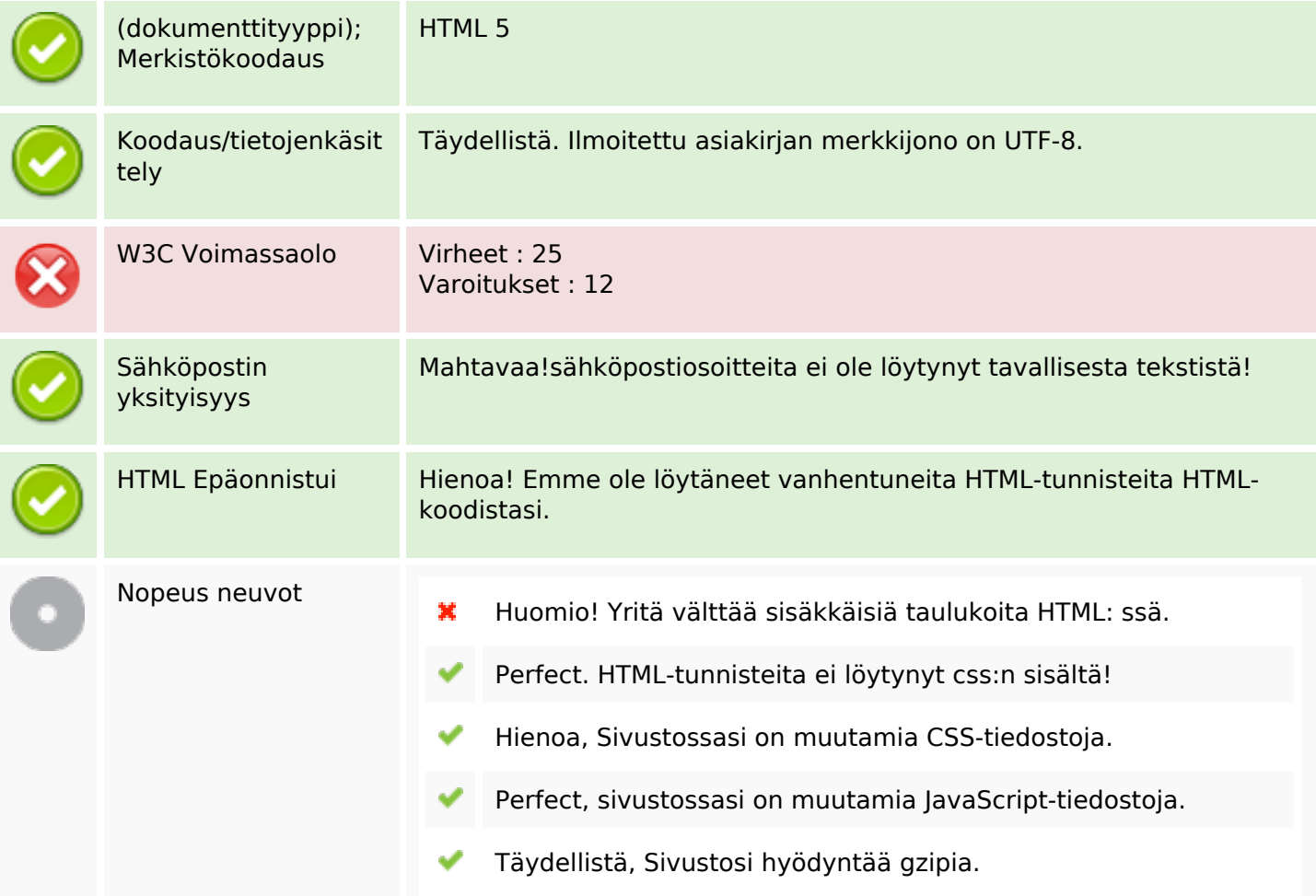

## **Mobiili**

Apple-kuvake

灩

#### **Mobiili**

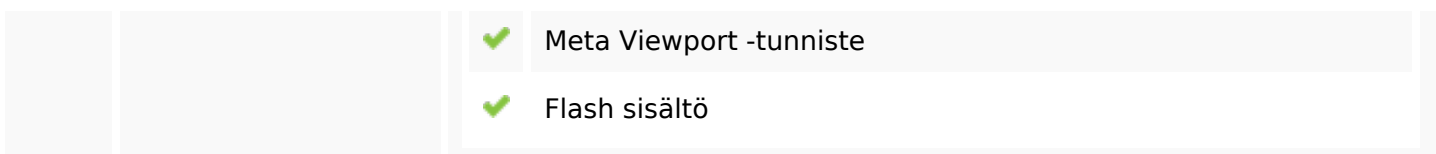

## **Optimoi**

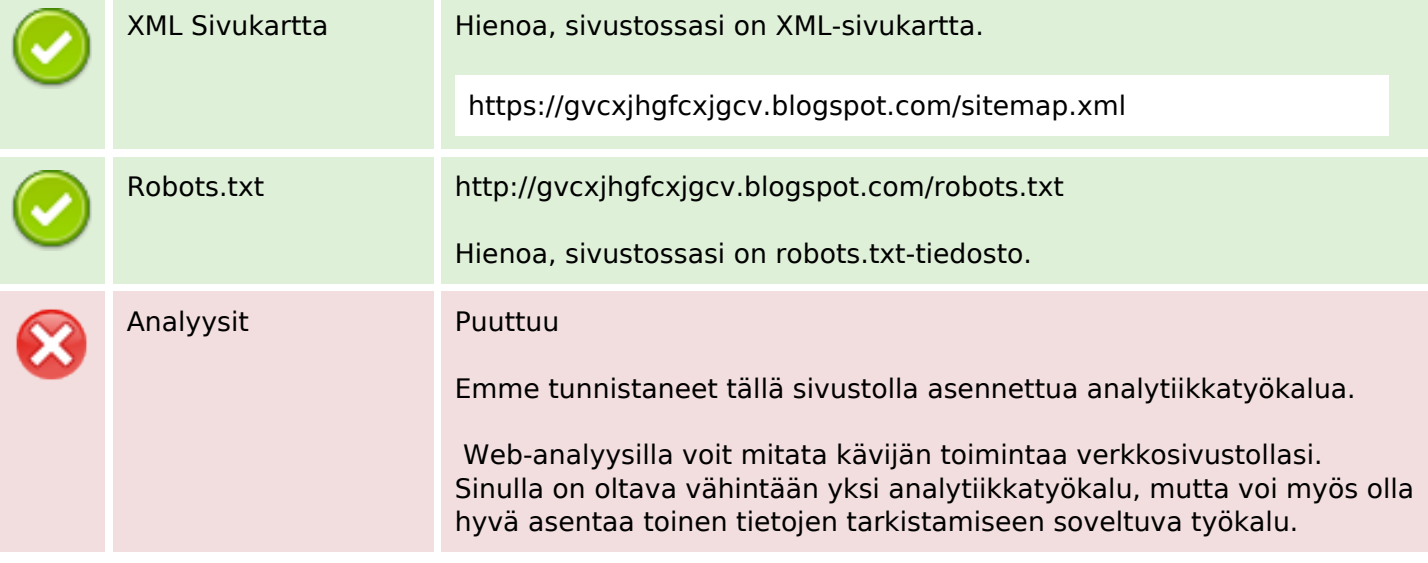